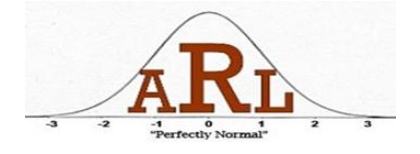

## **How to run Regression Analyses using R Presenters: Tom Coyne and Jon Wayland Spring 2013**

## **R is a free software downloadable at<http://www.r-project.org/>**

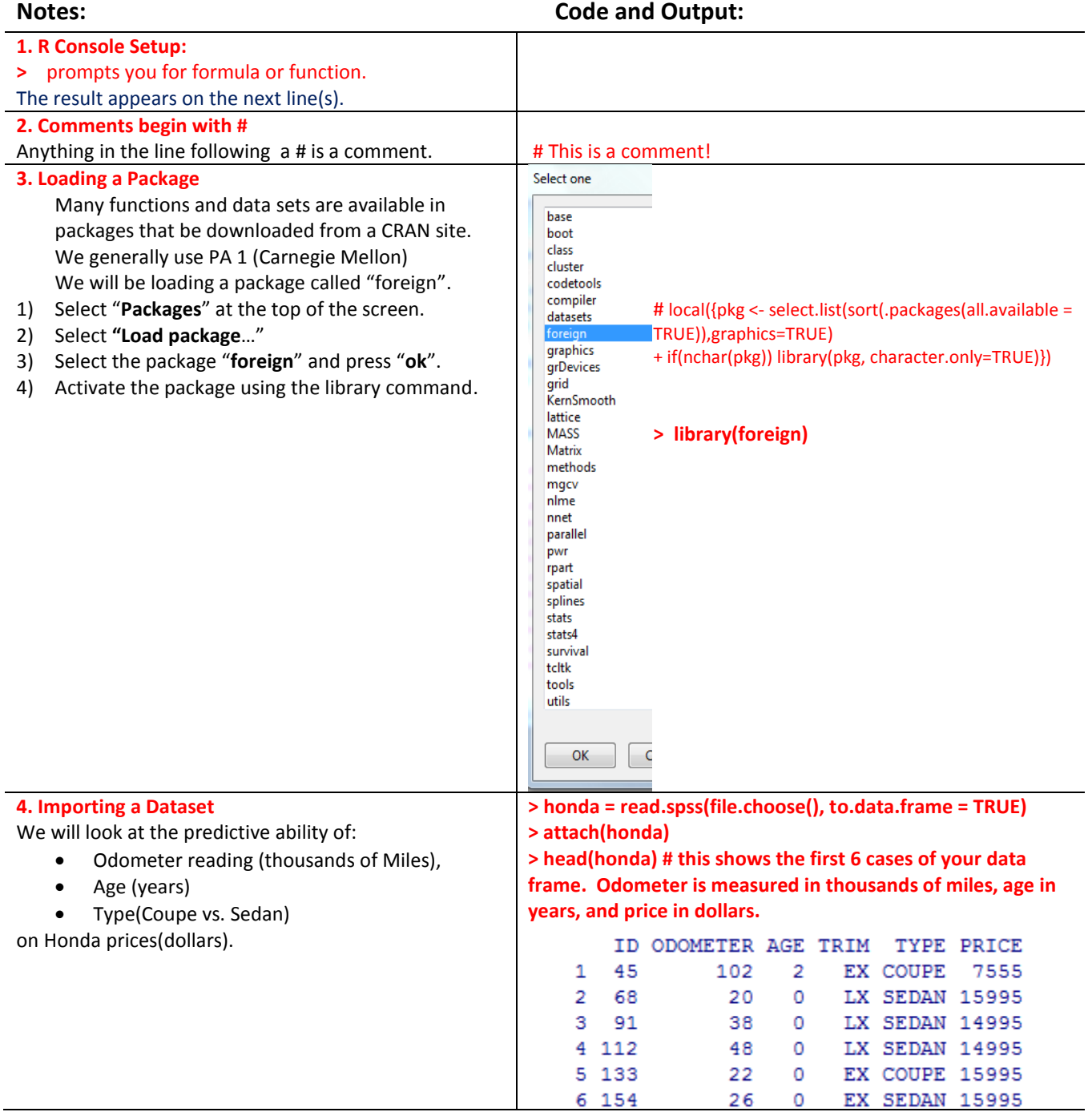

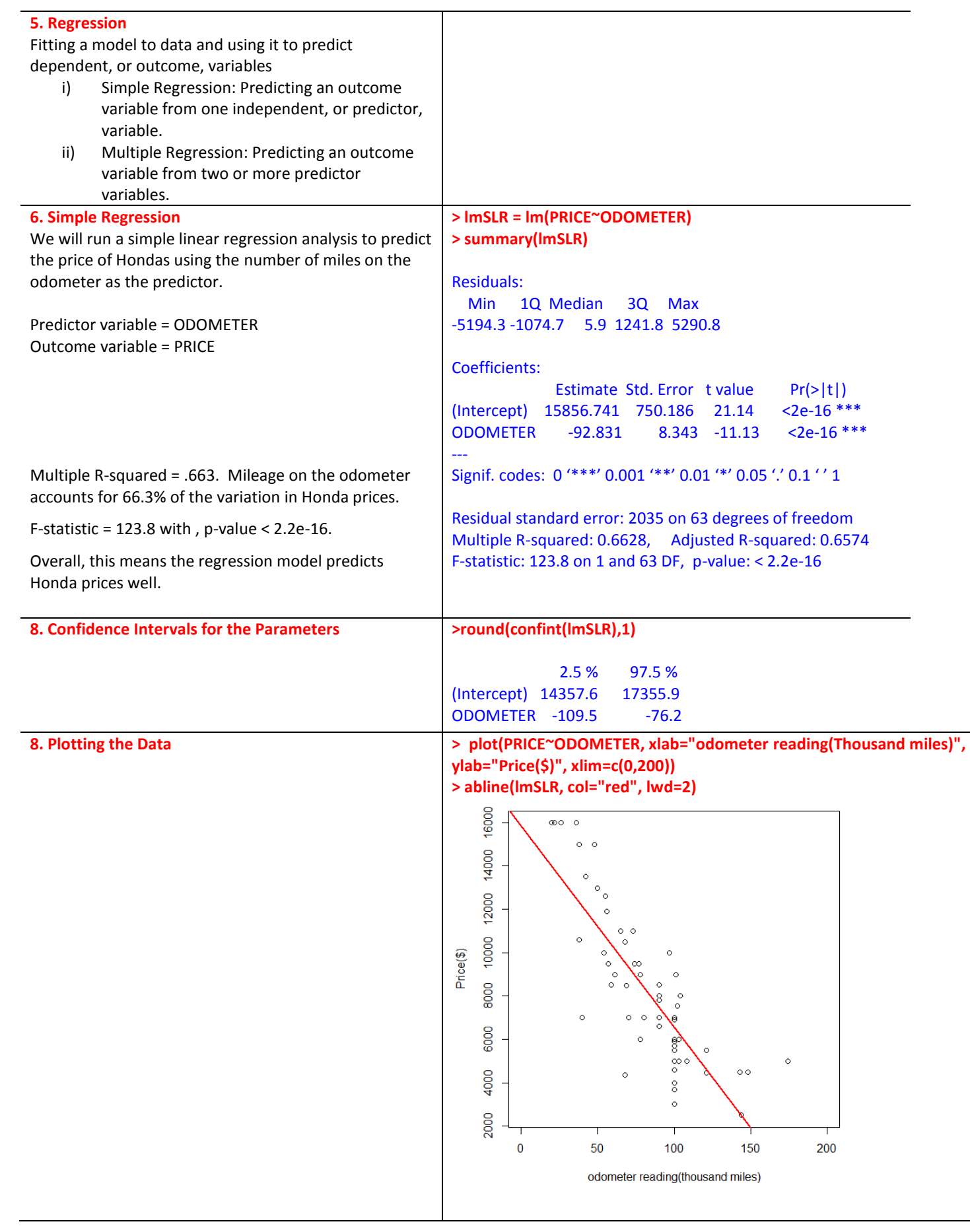

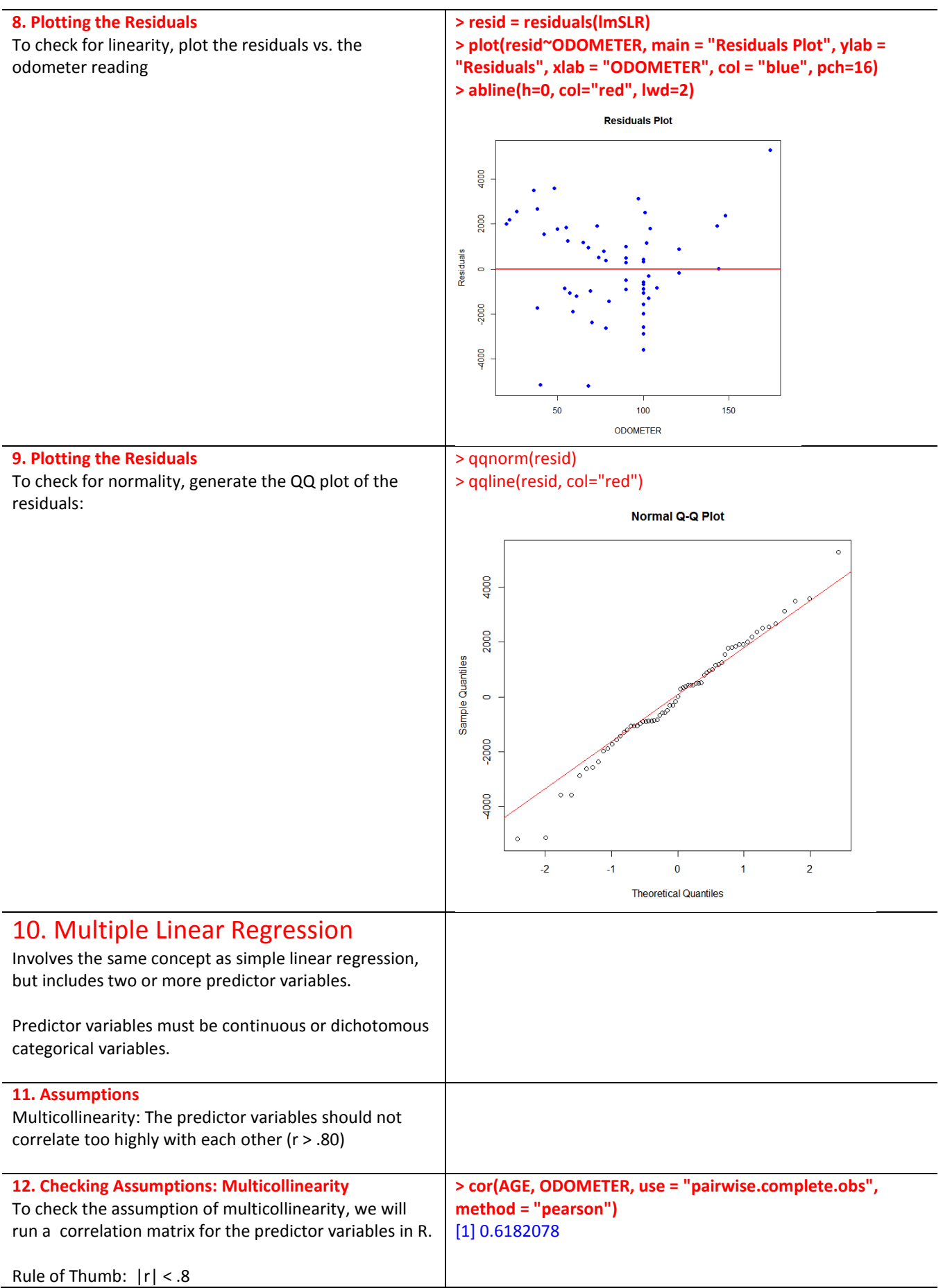

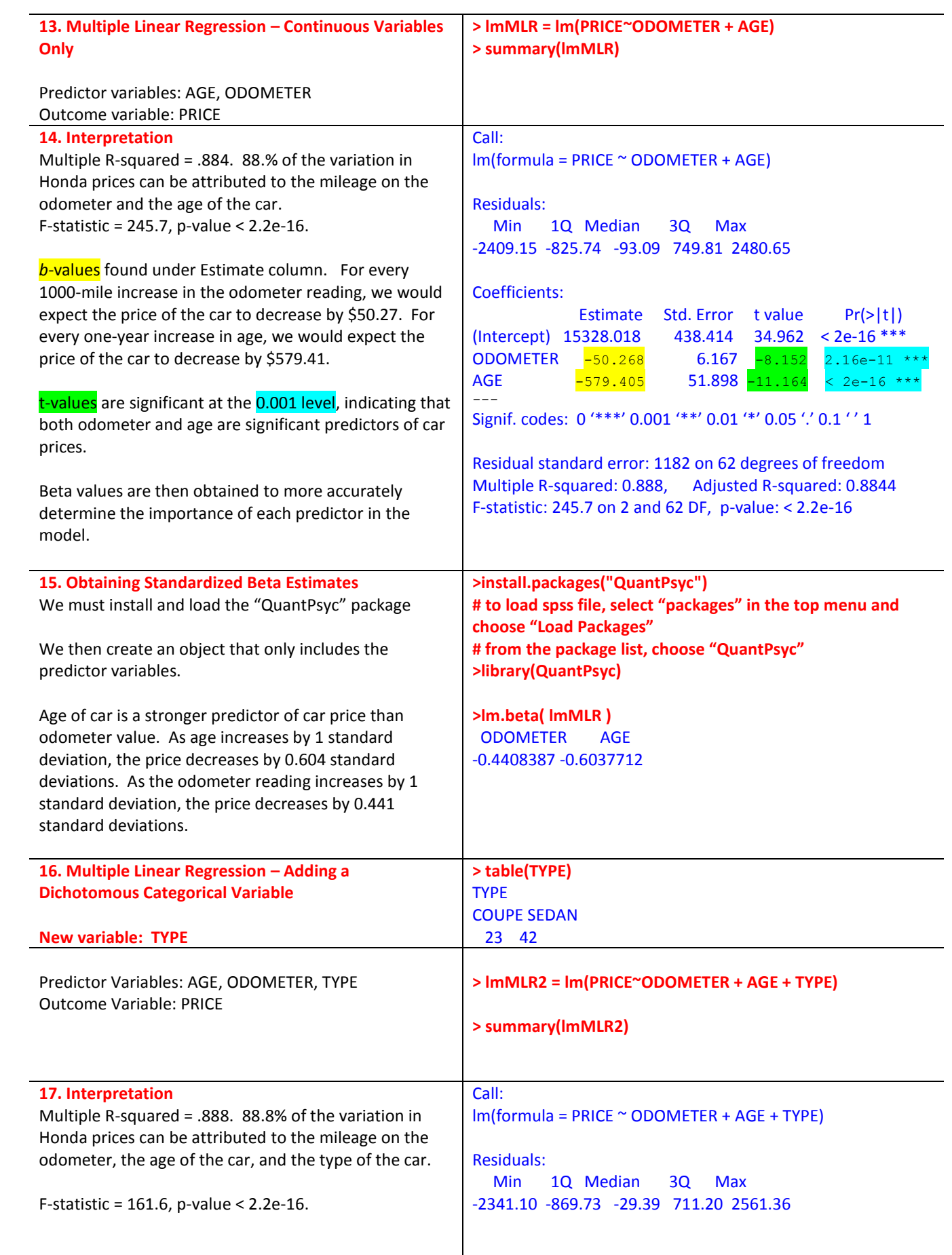

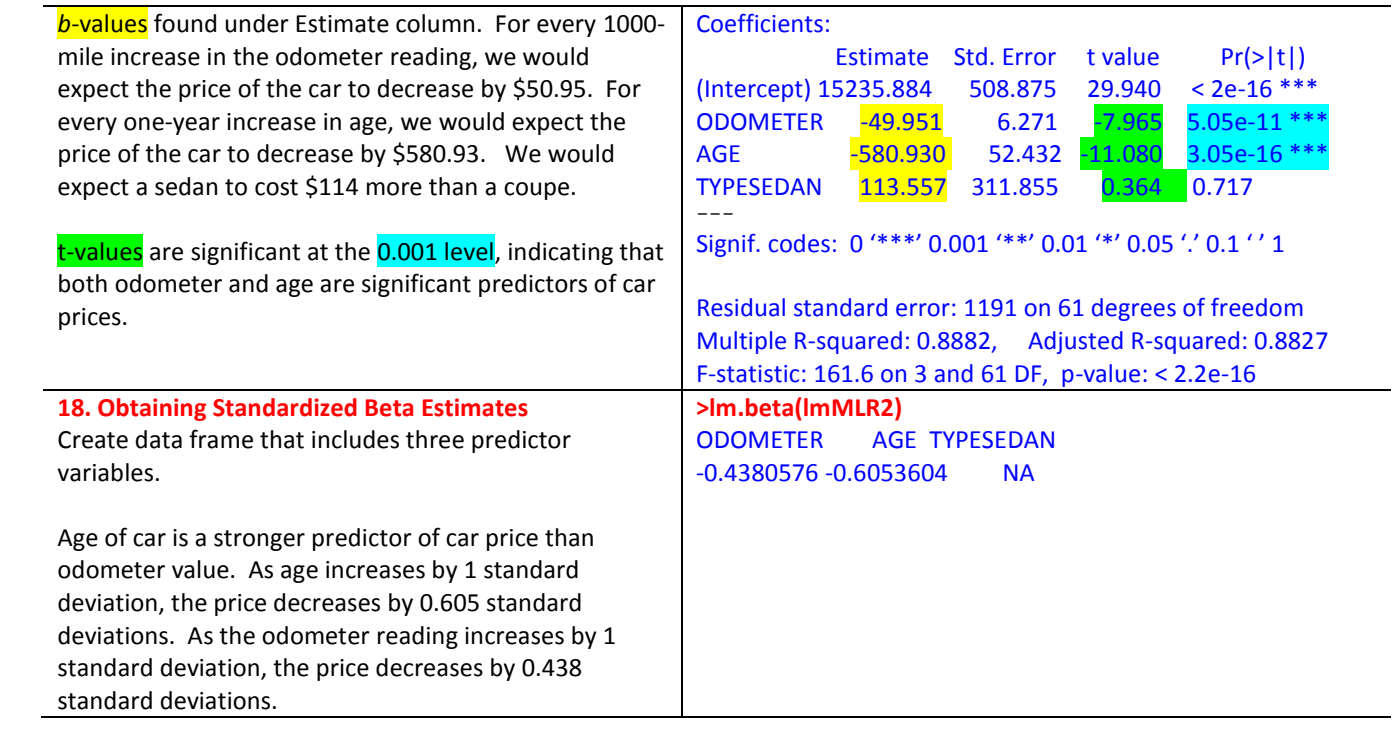